ISO RedHatlinux9.0 PDF

https://www.100test.com/kao\_ti2020/252/2021\_2022\_\_E8\_BD\_BB\_ E6\_9D\_BE\_E7\_8E\_A9\_E8\_c103\_252848.htm Linux

## ISO **ISO**

Red Hat Linux9.0  $\text{ISO}$  Red Hat linux 9.0 Red Hat Linux ftp.redhat.com/pub/redhat/linux/9/en/iso/i386/ FTP Red Hat Linux9.0 shrike-i386-disc1 shrike-i386-disc2 shrike-i386-disc3 WinISO http://www.winiso.com/download.htm shrike-i386-disc1  $\alpha$  dosutils and  $\alpha$  $DOS$ images windows windows 98  $DOS$ dosutils rawrite 就是用于进行Linux系统安装时的引导盘。然后系统会要求你  $\lim g$ images bootdisk.img drvblock.img drvnet.img pcmciadd.img IMG bootdisk.img

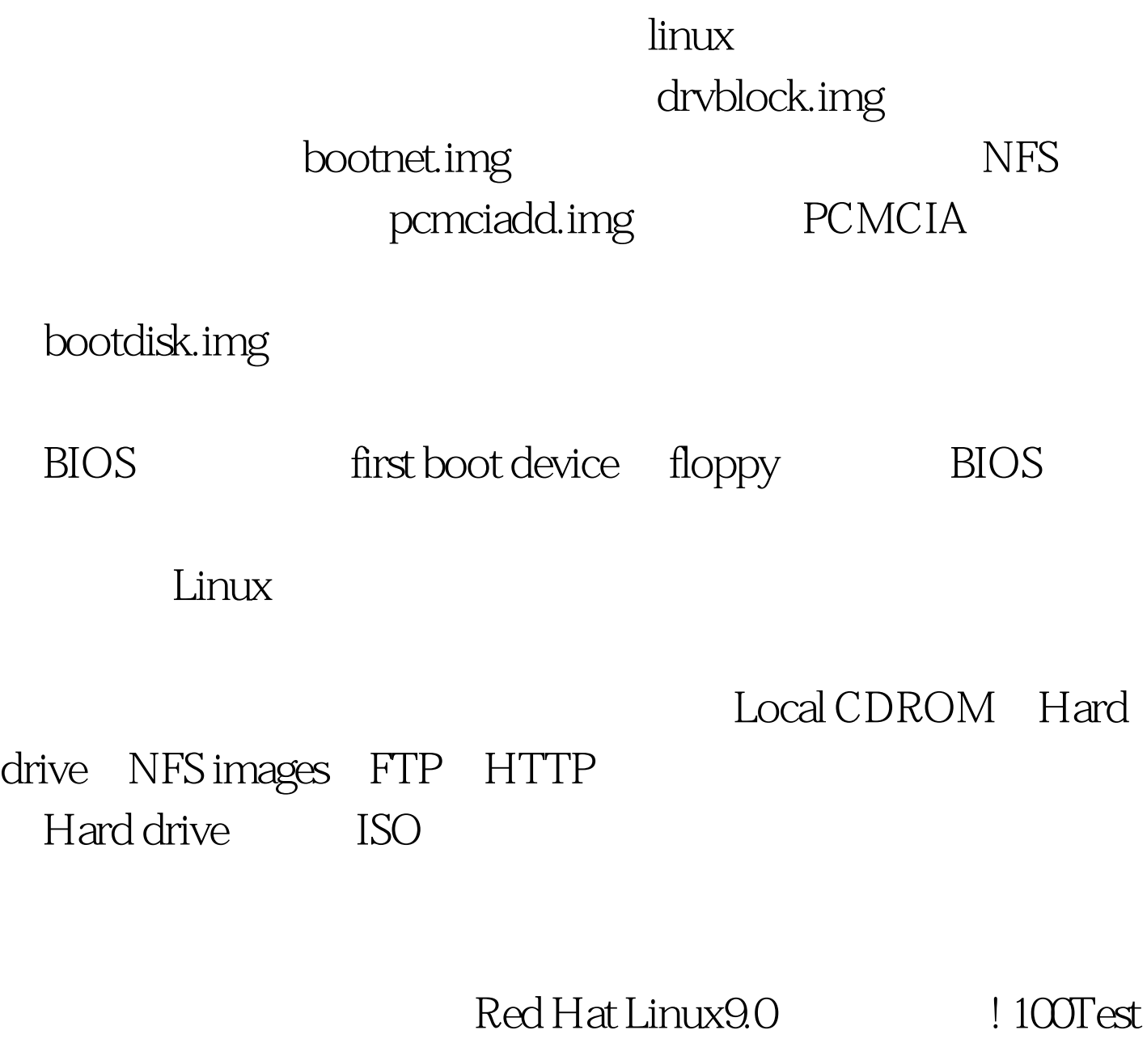

www.100test.com